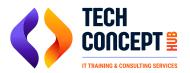

+91 726 200 0918training@techconcepthub.com

# SAP CO S4HANA TRAINING SYLLABUS

## **Basics of SAP CO**

- Overview of controlling module
- How sap helps organizations control cost
- Understanding the role of cost objects

## **Enterprise Structure – Controlling Area**

- Controlling area set up
- Controlling versions
- Assignment of company code to controlling area

#### **Cost Element Accounting**

- Primary Cost Element & Secondary Cost Element
- Fields in Cost Element master and its significance

#### **Cost Center Accounting**

- Understanding Cost Center and its uses
- Cost Center Hierarchy
- Fields in Cost Center Master Data and its significance
- Cost Center Planning
- Cost Center Allocation Cycles

#### **Internal Order Accounting**

- Understanding Internal Order and its uses
- Fields in Internal Order Master Data and its significance
- Status Management
- Budget Control & Availability Control
- Internal Order Settlement
- Use of IO in AuC process
- Use of IO as Investment Measure

#### Project System

- Understanding Project System and its uses
- Fields in Project System Master Data and its significance
- Budget Control & Availability Control
- WBS settlement
- Use of WBS in AuC process
- Use of WBS as Investment Measure

#### **Profit Center Accounting**

• Understanding Profit Center and its uses

- Profit Center Hierarchy
- Fields in Profit Center Master Data and its significance
- Profit Center Derivation
- Document Splitting

## **Product Costing – Concept**

- Product Costing Overview
- Understanding Master Data: Material Master / BOM / Routing

## **Product Costing – Configuration**

- Costing Variant / Cost Component Structure
- Calculation of Plan Activity Rate
- Cost Estimate Run

## Product Costing by Order

- Discrete Manufacturing using production order
- Make to Stock (MTS)

## **Product Costing by Period**

- Repetitive Manufacturing using process order
- Product cost collector as cost object

## **Product Costing by Period**

- Repetitive Manufacturing using process order
- Product cost collector as cost object

## **Sales Order Costing**

- Make to Order (MTO)
- Engineer to order scenario

## **Period End Closing**

- Overhead Calculation (Costing Sheet/ Template Allocation / Overhead Activity Rate)
- WIP calculation & Settlement
- Variance Calculation & Settlement
- Discussion on various issues in period closing

## Margin Analysis – Basic Understanding

- Profitability Analysis Overview
- Standard Characteristics and Custom Characteristics
- Setting up Operating Concern

## Margin Analysis – Configuration

• Setting up new Characteristics and Characteristic Derivation

- Value flow to COPA from FI / SD/ CO/ MM /PP
- Reports in Profitability Analysis

# Material Ledger / Actual Costing

- Understanding the benefit of using Material Ledger
- Material Ledger configuration & activation
- ML closing Cockpit steps & execution
- Actual Costing
- Discussion on ML issues

#### POWER BI TRAINING SYLLABUS

Power BI training with hands-on practical. Power BI course covers everything you need to know about this powerful business analytics tool, including data modeling, visualization, and dashboard creation.